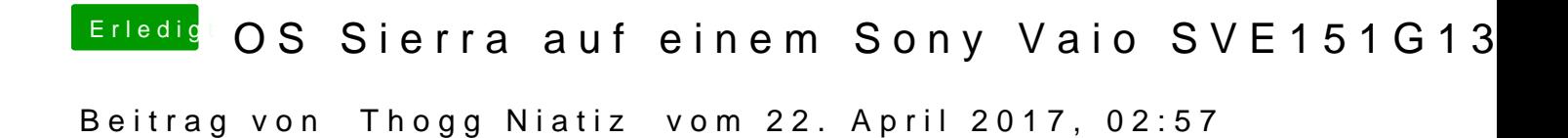

Dann setzte mal in der Grafiksektion Inject ATI und Framebuffer Ipomoea